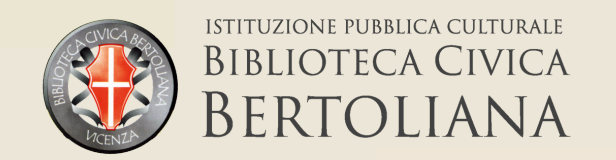

## **BIBLIOTECA CIVICA** BERTOLIANA CHIUSURE ESTIVE

**LAGHETTO** 24 GIUGNO - 21 LUGLIO

**ANCONETTA** 1 LUGLIO - 28 LUGLIO

**PALAZZO COSTANTINI** 15 LUGLIO - 11 AGOSTO e **15 - 18 AGOSTO** 

**RIVIERA BERICA** 29 LUGLIO - 25 AGOSTO

**VILLAGGIO DEL SOLE** 22 LUGLIO - 18 AGOSTO

**PALAZZO S. GIACOMO** 

## **12-25 AGOSTO**

**Orario ridotto:** dal 5 all'11 agosto e dal 26 agosto al 1 settembre Iunedì - mercoledì - venerdì: 8.00-13.00 martedì - giovedì: 8.00-19.00 sabato: chiuso

## **VILLA TACCHI 5 AGOSTO - 1 SETTEMBRE**

## **PUNTO PRESTITO FERROVIERI 5 - 25 AGOSTO**

Tutte le sedi saranno chiuse il 15 e il 16 agosto Chiusa sala Emoticon dal 15 luglio all'11 agosto e dal 15 al 18 agosto Chiuso centro informatico dal 15 luglio al 1 **settembre** 

Nel periodo di chiusura delle sedi il rinnovo dei prestiti è possibile dal sito www.bibliotecabertoliana.it

Cliccare su: "Per richiedere un libro", effettuare il login inserendo numero di tessera e password e cliccare su My Discovery oppure chiamare nelle sedi delle biblioteche aperte.

I libri prenotati con consegna in una sede chiusa verranno distribuiti alla riapertura della stessa. E' possibile al momento della prenotazione on-line indicare la consegna presso una biblioteca aperta

**info: consulenza.bertoliana@comune.vicenza.it**